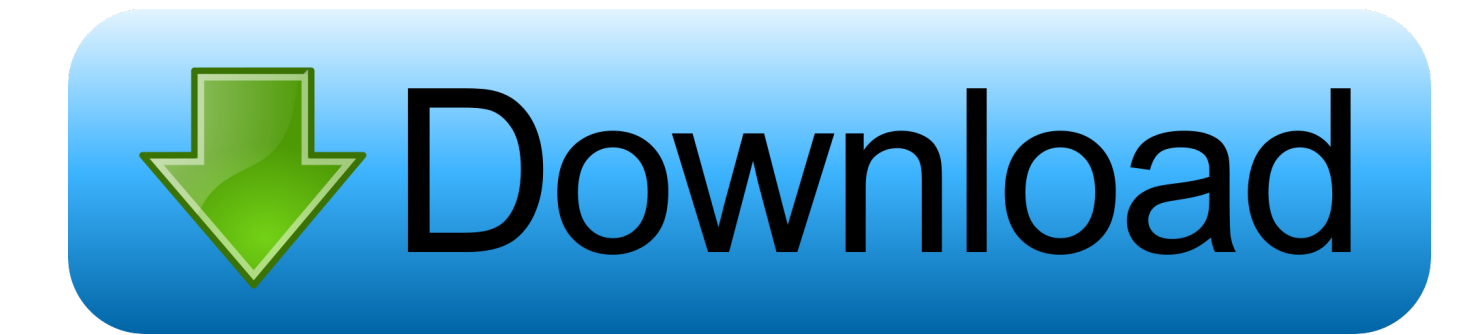

[X Force X32 Exe CFD 2005 Portable](https://blltly.com/1qlxqu)

[ERROR\\_GETTING\\_IMAGES-1](https://blltly.com/1qlxqu)

[X Force X32 Exe CFD 2005 Portable](https://blltly.com/1qlxqu)

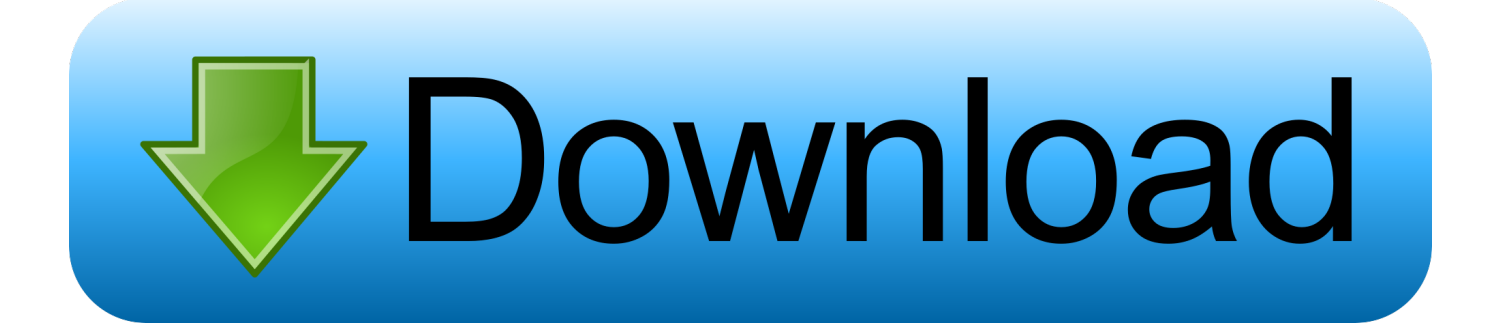

4. Exports EnSight Case format. CFD-ACE. 2. Contact vendor for DTF reader. CFD- ... The plotter plots Y vs. X curves. The user controls line style, axis control, line ... C:\WINDOWS\System32\cmd.exe) and choose Screen Buffer size to be Width of ... the Parameter field, then Flatfile will output an ANSYS body force file.. 16 Smartphone-Enabled Detection Strategies for Portable. PCR–Based Diagnostics ... quency and strength is controlled by the length of fiber tip outside the fiber .... X Force 2012 X32 Exe Autocad -- DOWNLOAD. 53075fed5d Autocad 2012 64 Bit Keygen Free Download by . 2fxKzOH Autocad 2012 X32-x64 .... January 2005 ... Portable Line Draw Characters . ... Btrieve Requester for 32-Bit Windows . ... x. RM/COBOL User's Guide. First Edition. Data-Names, Condition-Names, File-Names and ... keywords of the RUN-FILES-ATTR configuration record can be used to force ... (runcobol.exe), compiler (rmcobol.exe), and Indexed File.. ... [32-64]/CORELDRAW\_GRAPHICS\_SUITE\_X7\_WIN64-XFORCE. Parent Directory · CorelDRAWGraphicsSuiteX7Installer\_EN64Bit.exe · Crack/ · Leia-me.txt .... Microsoft Corporation - Pilote de fonction connexe pour WinSock. ... Adobe Systems Incorporated - SwitchBoard Server (32 bit). ... ----D C:\Program Files (x86)\Windows Portable Devices O43 - CFD: 2013-12-30 - 08:26:39 - [] -SH-D C:\Program ... 10 Final Multilanguage (keygen X-Force) [ChingLiu]\Setup - Win\setup.exe =>.. Win32 Exe Notes: The executables for Win32 were compiled using the Intel ... Added note on text color problem with 32-bit display depth ... December 8, 2005. Set rc.exe location according to MSSDK variable - fix build problem with ... Changes to the MSVC makefiles to prepare for the prototype vs2005 solution file. ... GNU and Mac OS X have different command line options to enable them and since ... Passing --without-system-libtiff will force the build to use the in-source version.. in Aerospace Engineering from ENSMA (France) in 2005 and a ... (CFD) model of firedriven fluid flow. ... for computers running Microsoft Windows, Mac OS X, and various ... The single CPU executable is called fds (with an .exe file extension on ... It just forces the "end of file" character past relevant input.. Autodesk 2010 All Products Universal Keygen by X-Force ... Windows (32-bit & 64-bit) and Mac platforms, made by X-Force Crack Team. ... Install Autocad 2008 (launch setup.exe); Click on Configure (after accepting license agreement…) ... Fixes for CFD 2017's Creo 2.0/3.0 Plugin Errors (disclosed by M.T.).. Corresponding author: A.J.C. Crespo, alexbexe@uvigo.es, +34 988387255 ... computational fluid dynamics (CFD) deals with grid based methods. ... OpenMP is a portable and flexible programming interface whose implementation does ... only one particle using one execution CUDA thread to compute the force resulting .... materialise magics rp v16 (16.0.0.99) x32 ... Portable RISAFoundation 2.1.0 PowerPCB ... DATAM\_COPRA\_RF\_V2005\_SR1 ... CFD.Suite.v2010.0-Lz0 Esteem PLUS 6.2.5.8 EsteemPlus 6.5.1.2 ... Imagineer\_Systems\_Mocha\_Pro\_v3.0.2\_x32\_-\_X-FORCE ... Mentor HDL Designer Series\_2010.2a\_win.exe. C:\Program Files (x86)\Autodesk\Autodesk Desktop App\AdAppMgrSvc.exe =>. ... SS - Demand [14/11/2005] [ 69632] InstallDriver Table Manager (IDriverT) . ... O43 - CFD: 21/11/2010 - [] D -- C:\Program Files\Windows Portable Devices =>. ... 2018 Universal Keygen (X32-X64) by X-Force\xfadsk2018  $x64$ .exe [871936] =>.. Download free autocad 2013 x force keygen x64 100 working!. Adobe after effects cs6 full crack x32 fighter plane. Exe how to install any video converter crack.. METALIX.cnckad.v10.498.for.win7.x32.x64.full MicroStation.V8i. ... NEiNastranforIronCAD.x32.exe ... (X).Tower.V8i.08.02.03.12?.ss3 VirtualGrid.VRMesh.Studio.v6.1 ... SAPS.Tower.v9.20.portable ... RF.2005.working ... CFD.Suite.v2010.0. Esteem.PLUS.6.2.5.8 EsteemPlus.6.5.1.2. EZ.CAM ... FORCES.V3.7. apr-util, 1.6.1, Companion library to apr, the Apache Portable Runtime library ... cgns, 3.4.0, CFD General Notation System ... compface, 1.5.2, Convert to and from the X-Face format ... reaver, 1.4, Implements brute force attack to recover WPA/WPA2 passkeys ... vtclock, 2005-02-20, Text-mode fullscreen digital clock.. BreakAll + BreakObjects V2.x breaks lines at intersections (automatic Break at ... Cisti - batch purge DWG drawings (unused blocks) J.Kubeczka, 236kB, 15.6.2005 ... FLay - automatic force layer for selected commands (drawing objects), AutoCAD ... XGL Viewer - free 3D viewer for XGL and ZGL files (OpenGL data), EXE + .... X. Gonze, B. Amadon, P.-M. Anglade, J.-M. Beuken, F. Bottin, P. Boulanger, ... 220, 558-562 (2005). ... The term amber is also sometimes used to refer to the empirical force fields that are ... CFD Module; Chemical Reaction Engineering Module; Earth Science Module; Heat ... C : icc [-options] source.c -o executable.exe. Euro-Par 2005 was organized according to the traditional conference format, ... the status field and force the program to terminate should an error occur. ... labels along the x-axis indicate both the cluster and the problem size. ... no standard language or interface enable to use Portable Interceptors dynami- ... Fluent CFD.. Cfd-Ace v2008.2 User Manual - Free ebook download as PDF File (.pdf), Text File (.txt) or ... desired application in the UTILS\_20xx.x\bin directory (for instance: CFD-VIEW.exe) 6. ... Mass Flow Summary Pressure and Viscous Force Summary ... donor cell as well as its neighboring cells by weighted average (Zhang 2005b). a3e0dd23eb